# **baixar vaidebet**

- 1. baixar vaidebet
- 2. baixar vaidebet :freebet por registro
- 3. baixar vaidebet :quanto tempo demora deposito sportingbet

#### **baixar vaidebet**

Resumo:

**baixar vaidebet : Descubra os presentes de apostas em mka.arq.br! Registre-se e receba um bônus de boas-vindas para começar a ganhar!** 

contente:

spositivo. Procure e instale "Poke Star pokingpower', baixo PkesstarS Podk! Mobile nload gratuitamente de Lider Para dispositivos móveis: NowArtm popqueirastral : poker ;

:

\*\*Meu nome é Pedro, e sou um brasileiro apaixonado por futebol e apostas esportivas.\*\* Sempre fui fã do esporte e 4 adorava assistir aos jogos com os meus amigos. No entanto, há alguns anos, descobri que poderia ganhar dinheiro com a 4 minha paixão, e foi aí que tudo começou. Comecei a apostar em baixar vaidebet jogos de futebol online e rapidamente percebi que 4 precisava de uma maneira mais conveniente de fazer as minhas apostas. Foi quando encontrei o aplicativo BetPix365. O aplicativo era 4 fácil de usar e oferecia uma ampla gama de opções de apostas, o que o tornava perfeito para as minhas 4 necessidades.

\*\*Um dia, enquanto navegava pelo aplicativo, vi um anúncio do BetPix365, oferecendo um bônus de boas-vindas para novos usuários.\*\* Fiquei 4 intrigado e decidi experimentar. O processo de cadastro foi rápido e fácil, e eu estava pronto para começar a apostar 4 em baixar vaidebet minutos.

Fiquei impressionado com a variedade de opções de apostas disponíveis no BetPix365. Poderia apostar no resultado de partidas, 4 no número de gols marcados e até no jogador que marcaria o primeiro gol. As probabilidades também eram muito competitivas, 4 o que significava que eu poderia potencialmente ganhar muito dinheiro se fizesse as minhas apostas corretamente.

\*\*Comecei a apostar pequenas quantias 4 inicialmente, mas à medida que ganhava confiança, comecei a aumentar as minhas apostas.\*\* Ganhei algumas apostas e perdi outras, mas 4 no geral, estava a ganhar mais dinheiro do que a perder.

No entanto, houve uma aposta em baixar vaidebet particular que mudou 4 tudo para mim. Era um jogo entre o meu time favorito, o Flamengo, e o seu maior rival, o Vasco 4 da Gama. Apostava que o Flamengo ganharia o jogo e coloquei uma quantia significativa de dinheiro na aposta.

\*\*O jogo foi 4 emocionante do começo ao fim, e o Flamengo acabou vencendo por 2 a 1.\*\* Fiquei eufórico e ganhei uma quantia 4 significativa de dinheiro. Foi nesse momento que percebi que poderia ganhar a vida com as apostas esportivas.

\*\*Desde então, continuei a 4 apostar no BetPix365 e ganhei consistentemente dinheiro.\*\* O aplicativo tornou-se uma parte essencial da minha vida e ajudou-me a alcançar 4 a independência financeira.

\*\*Aqui estão algumas dicas para quem quer começar a apostar no BetPix365:\*\*

- \* Comece por apostar pequenas quantias.
- \* Faça 4 a baixar vaidebet pesquisa e entenda as probabilidades.
- \* Não aposte mais do que pode perder.
- \* Retire os seus ganhos regularmente.
- \* Divirta-se!

\*\*Apostar 4 no BetPix365 pode ser uma ótima maneira de ganhar dinheiro e se divertir.\*\* No

entanto, é importante lembrar que as 4 apostas esportivas são uma forma de entretenimento e devem ser tratadas como tal. Nunca aposte mais do que pode perder 4 e retire os seus ganhos regularmente para evitar perdas.

### **baixar vaidebet :freebet por registro**

Use um Sistema de Gerenciamento de Tempo

Use um Sistema de Gerenciamento de Tempo:

como se divertir e fazer dinheiro onlines.

Apesar da aposta, Nunca apostar dinheiro, A qual não pode ser af uido em qualquer momento sem arrependimentos.

Passo 3: Instale o aplicativo.

Após o download do aplicativo, você precisa instalá-lo no seu dispositivo. Siga as instruções na tela para instalar a aplicação Uma vez que estiver concluída uma instalação pode iniciar e começar usando ele;

Aqui estão algumas dicas e truques para ajudá-lo a tirar o máximo proveito do aplicativo KTO: Certifique-se de ter uma conexão estável com a Internet para acessar todos os recursos do aplicativo.

## **baixar vaidebet :quanto tempo demora deposito sportingbet**

#### **Djokovic avança tranquilamente à terceira rodada de Roland Garros**

O atual campeão de Roland Garros, o sérvio Novak Djokovic, número 1 do mundo, derrotou o espanhol Roberto Carballes Baena, 63º da ATP, com um placar de 6/4 6/1 6/2 e avançou tranquilamente à terceira rodada do torneio.

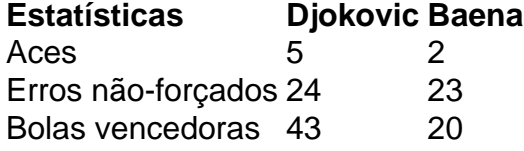

Durante o jogo, Djokovic precisou de 2h04 para fechar o placar, enquanto o espanhol cometeu 23 erros não-forçados a 24 do sérvio. Além disso, Djokovic disparou 43 bolas vencedoras a 20 de Baena.

O sérvio começou a partida sendo quebrado, mas conseguiu se recuperar e pressionar a devolução de saque do espanhol, forçando-o a salvar quatro breakpoints no 4º game. Após isso, Djokovic conquistou a quebra no 10º game e garantiu a vitória na primeira etapa.

Na segunda etapa, Djokovic trabalhou ainda mais agressivo na devolução e abriu 4/0 com quebras nos 2º e 4º games. Apesar de Baena ter garantido um game ao ser quebrado no 5º game, Djokovic manteve-se sólido e teve nova quebra no game seguinte, ampliando a vantagem. No terceiro set, Djokovic saiu na frente ao conquistar a quebra no 5º game e administrou a

vantagem até o fim do jogo.

Em busca de uma vaga nas oitavas de final, Djokovic aguarda o vencedor do duelo entre o italiano Lorenzo Musetti e o francês Gael Monfils, que derrotou Thiago Wild na primeira rodada.

Author: mka.arq.br Subject: baixar vaidebet Keywords: baixar vaidebet Update: 2024/6/28 18:32:42